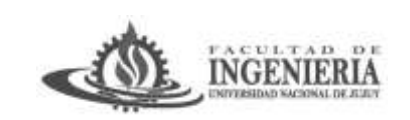

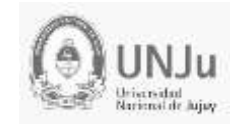

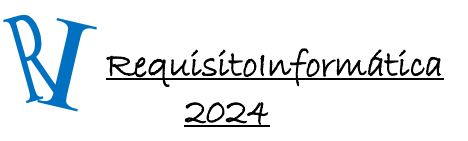

Unidad 2: Nociones Generales de Redes e Internet

## **Concepto de red**.

Una red es una interconexión de elementos, en el caso de las redes sociales hablamos de varios individuos conectados que quieren compartir información y actividades, en el caso de las redes de datos hablaríamos de varios dispositivos interconectados compartiendo recursos e información, estos dispositivos están conectados por un medio, que puede ser alámbrico o inalámbrico, cada dispositivo está en capacidad de enviar y recibir datos generados por otros dispositivos de la red.

## **Características de las Redes**

- Compartir información procurando su actualización y facilitando el acceso a la misma.
- Diseño y funcionalidad de acuerdo con las necesidades de la empresa o individuo que las implementa.
- Centralización de la información y facilidad de seguimiento e implementación de políticas de seguridad.
- Aumento de cubrimiento y difusión de la información.
- Compartir recursos buscando disminuir inversión.
- Uso de dispositivos activos (Pc, portátiles, impresoras, teléfono IP, celular, smartphone, tablets, etc).

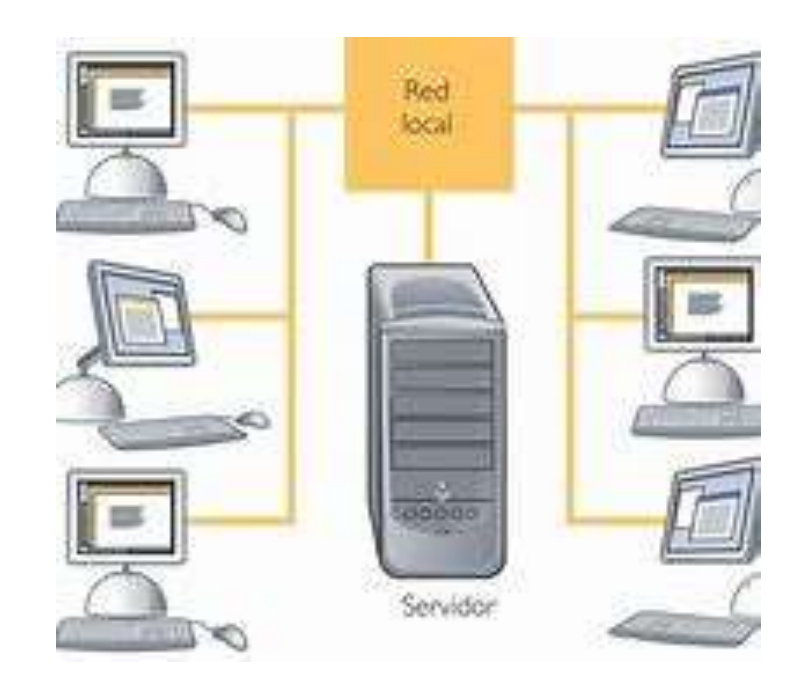

*Clasificación de las redes*

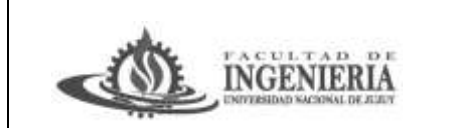

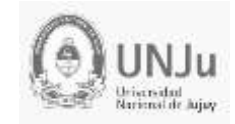

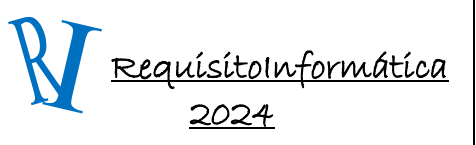

Unidad 2: Nociones Generales de Redes e Internet

De acuerdo con sus características principales las redes generalmente se clasifican por cobertura, el tipo de transmisión que utilizan y la topología que presentan, en el caso de la cobertura se hace referencia al espacio cubierto por la red, en el caso del tipo de transmisión se hace referencia a la forma como se comunican los equipos entre sí, se comunican entre varios o uno a uno, en el caso de la topología se hace referencia a la forma física de la red. Cada una tiene unas características propias que deben ser tenidas en cuenta al momento del diseño de la red.

## **Cobertura**

 **PAN (Personal Área Network):** es una red que una persona crea para enviar información (archivos de texto, animaciones, imágenes, videos y música) entre sus dispositivos: PC, portátiles, celular, smartphone, tablets, televisión.

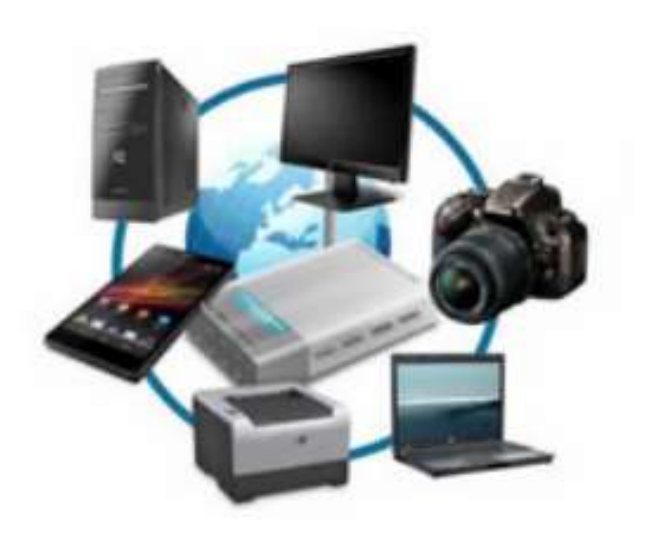

 **LAN (Local Área Network):** son redes distribuidas en un área restringida; edificio, campus. Ejemplo Red de empresas privadas, Red de F.I.

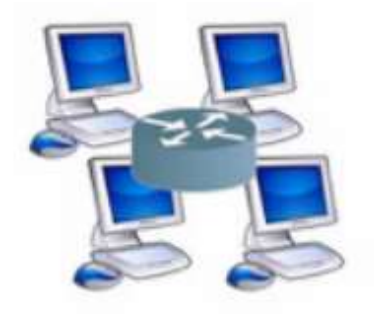

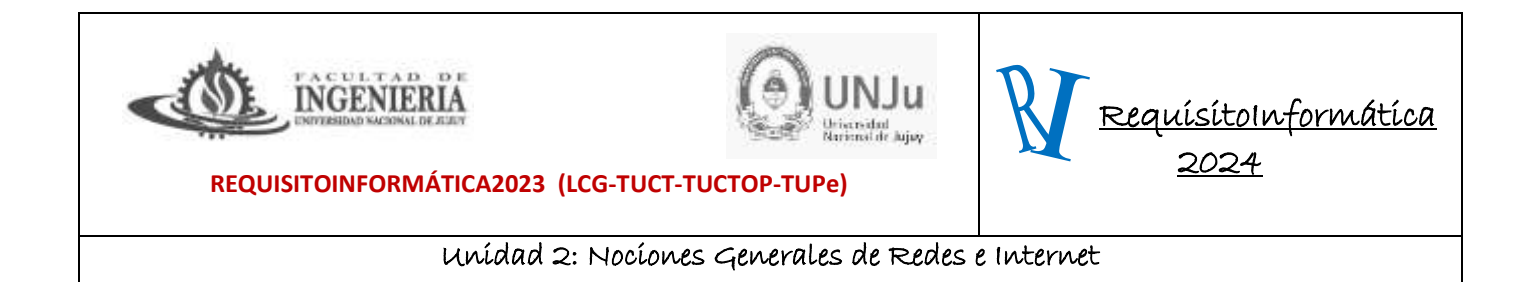

 **MAN (Metropolitan Área Network):** conjunto de muchas redes LAN que se interconectan dentro de una misma ciudad Ej. Red de la UNJU, Red de la Municipalidad

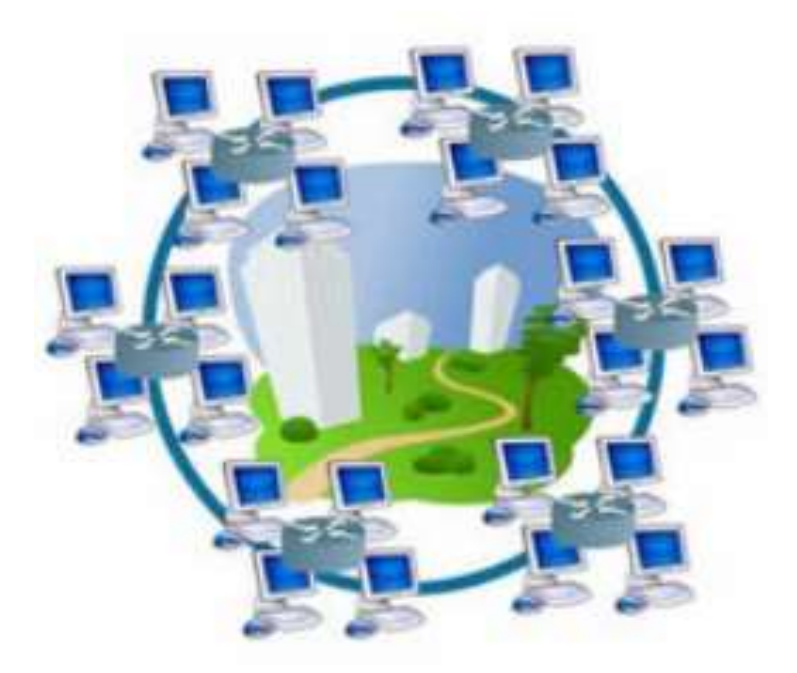

**WAN (Wide Are Network):** son redes donde la cobertura es de un país o mundial ejemplo Internet.

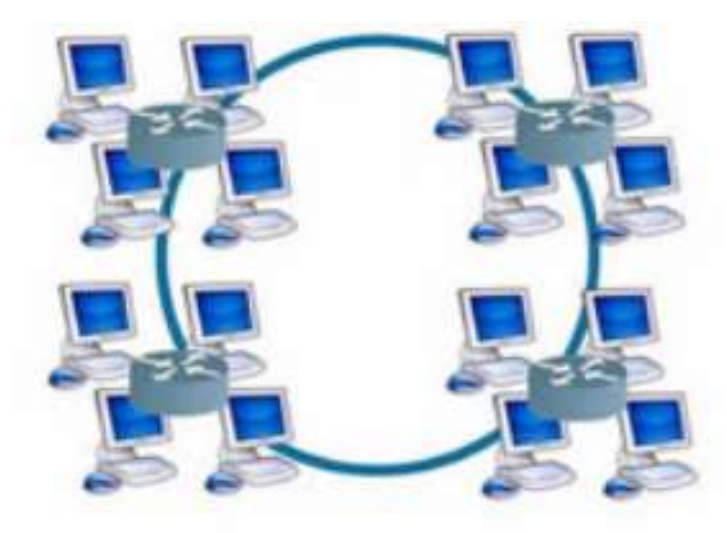

De este planteamiento parte la idea de *Internet*(concepto de interred o interconexión de redes). Internet es básicamente una red de redes a nivel mundial que permite a sus usuarios obtener multitud de servicios. Estos servicios (correo electrónico, WWW, FTP, mensajería

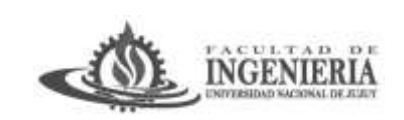

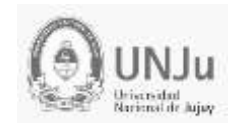

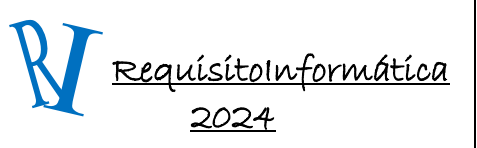

Unidad 2: Nociones Generales de Redes e Internet

instantánea, comercio electrónico, etc….) están facilitados por **ordenadores servidores** situados en las distintas redes y que a su vez prestan servicios a múltiples clientes (ej. nuestros ordenadores domésticos cuando accedemos a Internet). Para conformar una red como Internet (WAN – Nivel mundial), se hace necesario utilizar redes públicas de comunicaciones que serán las que permitan utilizar los medios físicos e infraestructuras para establecer conexiones remotas. En si misma, lo que se conoce como Internet también se puede considerar como un servicio ya que el primer paso para acceder a Internet es contratar el acceso con un ISP (Proveedor de servicios de Internet). El servicio de Internet que se suele ofrecer actualmente con cierto grado de calidad es lo que se conoce como banda ancha (por ej. ADSL). Con otros servicios como RTB (red telefónica básica) también podemos tener acceso a la red Internet pero con una calidad muy inferior. Una vez contratado ya formaremos parte de la red a nivel mundial y podremos acceder a todos los servicios que se prestan. A continuación detallaremos algunos de los más conocidos.

# *Servicios de Internet*

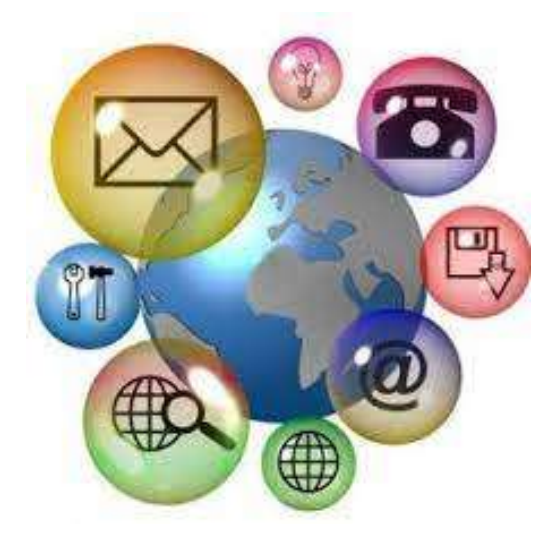

**Servicio WWW (World Wide Web)**. Es uno de los servicios más populares y más utilizado debido a que permite el acceso a cualquier información publicada en Internet. Para publicar información en Internet necesitamos elaborar su contenido y alojarla en uno de los innumerables servidores o hosts que hay en la red para este cometido. Este servicio es básicamente un entramado de páginas con millones de contenidos y que están enlazadas entre sí mediante técnicas de hipertexto. Las técnicas de hipertexto permiten enlazar documentos y contenidos con lo que se denomina comúnmente como links, hipervínculos o enlaces. Estos permiten a un usuario "navegar por la red" recorriendo innumerables documentos sobre un

tema determinado, simplemente con hacer clic en un link e independientemente de la ubicación real de ese documento. Los contenidos se colocan en lo que se denomina como página Web o simplemente Web. Para visualizar estos documentos es necesario disponer en el ordenador de un navegador o browser. Los más populares entre otros son Internet Explorer, Opera y Mozilla.

*Cada página Web tiene asociada lo que se denomina como dirección URL*. Esta dirección es la que identifica a esa Web dentro del entramado de documentos existentes en Internet. Para acceder a una información colocada en Internet hay dos posibilidades. Si conocemos su URL, basta con teclear la misma en la barra de direcciones del navegador y aparecerán sus contenidos. De todas formas suele ser bastante común la necesidad de acceder a información sobre un tema del que no tenemos conocimiento y tampoco conocemos direcciones URL de ese

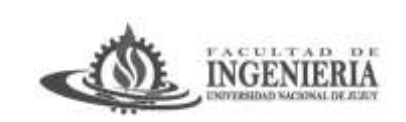

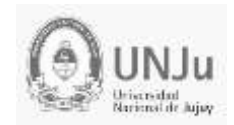

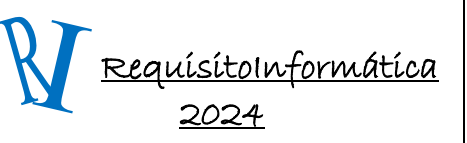

Unidad 2: Nociones Generales de Redes e Internet

contenido. Para solucionar este problema se dispone de páginas especializadas en localización de URL, simplemente facilitándole unas palabras clave o condiciones de búsqueda. Estas páginas se conocen como buscadores. Los más populares aunque no los únicos son Google (www.google.es) Yahoo (www.yahoo.es). Estos buscadores son de tipo general para cualquier tipo de información pero también existen buscadores temáticos. Debido a la gran cantidad de información colocada en Internet (Webs alojadas), se hace necesario tener un cierto control y catalogación de contenidos. Para esto se establecen categorías de dominios que definen que tipo de página estamos visitando. Por ej. Si tecleamos la dirección URL www.mec.es estaremos tecleando una dirección cuyo dominio es www.mec.es y la extensión situada después del último punto indica que es del dominio geográfico de España. Existen muchos tipos de dominios, algunos de los más conocidos son: Dominios Geográficos: .es (España) - .us (Estados Unidos) - .uk (Reino Unido) Dominios de contenidos: .com (comercial) - .edu (Educativo) - .org(Organizaciones-).

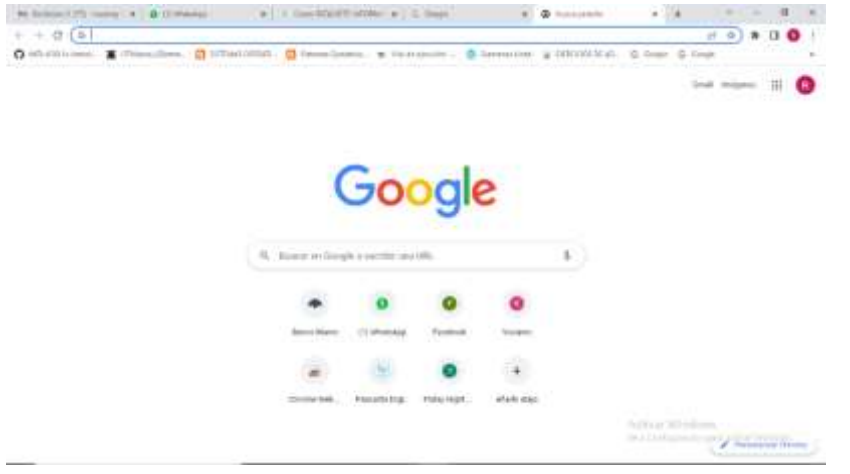

A la izquierda se puede apreciar la Web del buscador Google cuya URL es www.google.es. Este buscador es uno de los más utilizados entre otras razones por su simplicidad de uso y buen resultado de búsquedas. Permite búsquedas por distintas categorías: Web, imágenes, Grupos, etc….

**Servicio e-mail (correo electrónico):** Este servicio permite a los usuarios mantener una comunicación como si se tratase del correo ordinario que conocemos como servicio postal, pero con dos grandes diferencias:

- Nuestro correo puede estar en pocos instantes en el buzón electrónico de un usuario en el otro extremo del mundo.
- Con nuestro correo podemos mandar multitud de informaciones además del mensaje electrónico. Por ej. podemos adjuntar fotografías, documentos, etc...

Con nuestro correo podemos mandar multitud de informaciones además del mensaje electrónico. Por ej. podemos adjuntar fotografías, documentos, etc...

Para utilizar un correo electrónico el usuario ha de disponer de una cuenta de correo en cualquiera de los innumerables servidores que prestan este servicio en Internet. Este servicio es uno de los más populares y útiles de la red. Los servidores proporcionan al usuario registrado un

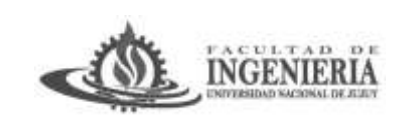

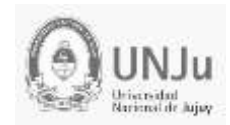

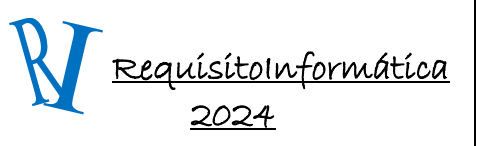

Unidad 2: Nociones Generales de Redes e Internet

buzón de correo con una capacidad determinada. Este buzón lleva un identificativo o dirección asociada. Las direcciones de correo son de la forma **identificativo\_usuario@dominio**. Por ejemplo **mjsantos@hotmail.com** es una dirección de una persona (Maria José Santos) cuyo servidor es el popular Hotmail. La parte del identificativo la elige el usuario. El dominio suele ser el mismo para todos los usuarios de un servidor de correo. En un mismo dominio no puede haber dos identificativos de usuario iguales ya que se produciría un buzón duplicado. Si se pueden repetir identificativos siempre que los dominios sean distintos y estos no estén utilizados por otros usuarios. Por ej. **mjsantos@hotmail.com**... **mjsantos@gmail.com**, etc.... podrían ser dos buzones de la misma persona en distintos dominios.

Para utilizar el servicio de correo se pueden utilizar dos métodos. El primero es con ayuda de un programa cliente de correo electrónico que se encarga de conectarse al buzón del usuario y descargar el correo recibido en su ordenador o enviar los correos que el usuario desea. Últimamente se ha hecho popular el acceso a servidores de correo por página Web. Estos servicios se conocen como **Webmail** y permiten el acceso a los buzones de correo en cualquier ordenador con acceso a Internet sin necesidad de configurar las cuentas de correo en el ordenador desde el que se quiere leer el mismo.

Uno de los programas clientes de e-mail más utilizados es el Outlook Express. Este cliente así como el navegador Internet Explorer están incluidos en el sistema operativo MS-Windows en sus diferentes versiones.

Un correo electrónico se compone de varias partes, de las que algunas son obligatorias y otras opcionales. Cuando abrimos nuestro buzón de correo e intentamos elaborar un correo para enviar tendremos que indicar una serie de datos:

- **Dirección del destinatario. (Obligatoria)** No se puede realizar un envío sin destinatario. Las direcciones ya hemos comentado que son de la forma: **idusuario@dominio**. Por ej. carlosperez@gmail.com.
- **CC: (Opcional)**: Sirve para indicar que usuarios recibirán copia de este correo. Aparecerán sus direcciones en este campo.
- **CCO: (Opcional)**: Sirve para indicar aquellos destinatarios que reciben copia del correo sin que el resto de destinatarios lo sepan. Oculta la recepción del correo para algunos destinatarios.
- **Adjuntar: (Opcional)**: Sirve para adjuntar documentos o archivos que se enviarán junto con el correo electrónico. Estos archivos pueden ser de cualquier tipo pero no deben ser demasiado grandes. Algunos servidores limitan el espacio que ocupan los archivos que se pueden enviar a 1 Mbyte.
- **Cuerpo:** El cuerpo del mensaje es el texto que deseamos incluir en el mismo.

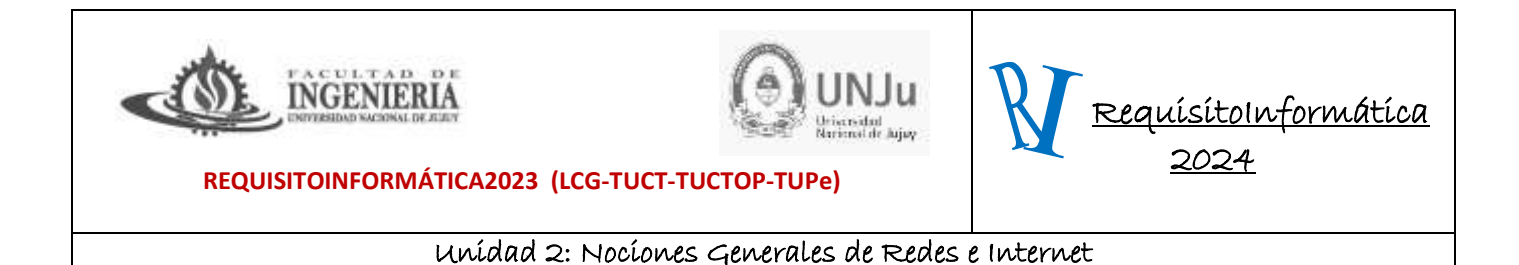

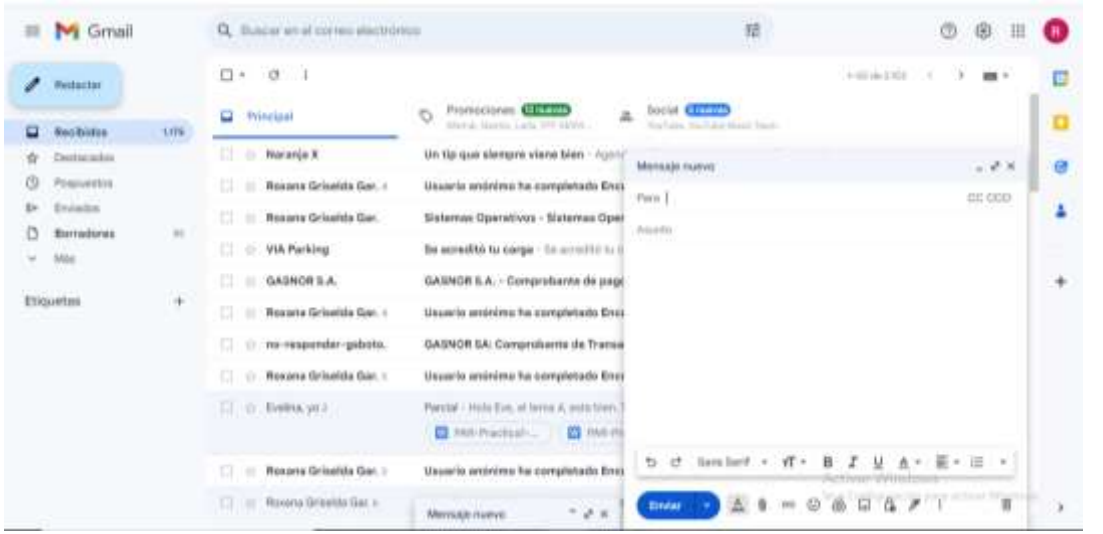

Figura que muestra la cabecera de elaboración de un e-mail en el servidor GMAIL

**Servicio de mensajería / comunicación en tiempo real**: Estos servicios permiten a los usuarios intercambiar información y mantener una charla en tiempo real mediante una ventana de escritura o incluso una conversación con voz y vídeo, si concurren tres elementos fundamentales:

- Es necesario que los usuarios se encuentran conectados al mismo tiempo.
- Disponer de un equipo con tarjeta de sonido y webcam.
- Disponer de un servicio de acceso a Internet de banda ancha, por ej. ADSL.

El primero es obligatorio, si no hay dos usuarios concurrentemente conectados es imposible mantener cualquier comunicación en tiempo real.

Si no se dispone de una tarjeta de sonido, cámara Web o línea de banda ancha, solo podremos mantener una conversación escrita en tiempo real (Chat) pero no el resto de servicios.

Uno de los programas exponente de este tipo de comunicaciones es el **WhatsApp,** aunque existen otros muchos e incluso con más posibilidades.

**Servicio de FTP:** Este servicio es uno de los menos conocidos aunque uno de los más usados. No se trata de una contradicción. Muchos usuarios lo utilizan sin ser conscientes de ello. Cada vez que descargamos ("bajar" – "download") un archivo desde una página Web, este archivo, con mucha frecuencia suele estar colocado en lo que se denomina servidor FTP, permitiendo la descarga del archivo a nuestro ordenador local. Este servicio es lo que se denomina FTP anónimo ya que para descargar el archivo en cuestión no nos pide ninguna autentificación (usuario/contraseña). Este método es muy utilizado por las empresas para facilitar a los usuarios de sus productos manuales en línea, software (drivers y programas), etc… Cuando la página nos pide un nombre de usuario y contraseña para descargar el archivo estamos frente a un servidor

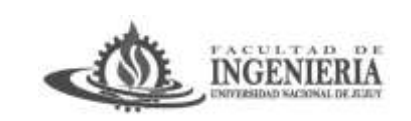

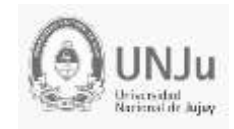

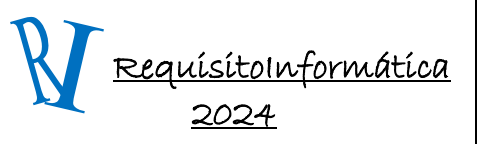

Unidad 2: Nociones Generales de Redes e Internet

FTP identificado. Este no nos permitirá descargar ninguno de sus contenidos si no disponemos de una cuenta de usuario registrada en el mismo.

Para realizar la descarga de archivos desde un servidor FTP necesitamos un programa cliente que se conecte al servidor y permita seleccionar los contenidos a descargar. Algunos de los más Tecnología de la Información – I.E.S. Siete Colinas - Bachillerato Nociones Generales sobre redes e Internet Pagina 8 / 10 populares son **Commander**, WS-FTP. Actualmente tampoco es imprescindible disponer del programa cliente debido a que el propio navegador Internet Explorer dispone de un módulo cliente que se activa automáticamente cuando hacemos un acceso a un servidor FTP ya sea anónimo o identificado.

**Servicio de alojamiento (Hosting):** Todos los planteamientos anteriores se han realizado pensando en lo que ya existe dentro de la red. Parece también lógico pensar que a un usuario le puede interesar colocar contenidos en Internet, como por ej. una página Web.

En este punto nos enfrentamos al servicio de alojamiento o conocido también como hosting. Este servicio permite entre otras cosas colocar contenidos en la Web (Crear páginas Web y publicarlas), para que estén accesibles a cualquier usuario. Este servicio suele acompañar a otros cuando se contrata por ej. una línea ADSL ((acrónimo en inglés de *Asymmetric Digital Subscriber Line*). En otro caso debemos contratarlo particularmente, aunque también hay servidores que permiten alojar gratuitamente páginas Web a los usuarios, a cambio de mostrar en sus páginas publicidad.

Este servicio obliga al usuario a tener una cuenta activada (gratuita o no) y a colocar los archivos (páginas Web), dentro de su espacio reservado. Para colocar estos archivos es necesario disponer de algún cliente FTP para transferir ("subir") los archivos desde el ordenador local al servidor. Algunos servidores de Hosting ya implementan estos mecanismos dentro de sus propias páginas de acceso para realizar estas tareas.

**ADSL: (Linea de abonado digital Asimétrico).** Consiste en la [transmisión de](https://es.wikipedia.org/wiki/Transmisi%C3%B3n_de_datos)  [datos](https://es.wikipedia.org/wiki/Transmisi%C3%B3n_de_datos) [digitales](https://es.wikipedia.org/wiki/Se%C3%B1al_digital) apoyada en el [cable de pares simétricos](https://es.wikipedia.org/wiki/Cable_de_pares_sim%C3%A9tricos) de [cobre](https://es.wikipedia.org/wiki/Cobre) que lleva la [línea](https://es.wikipedia.org/wiki/L%C3%ADnea_telef%C3%B3nica)  [telefónica](https://es.wikipedia.org/wiki/L%C3%ADnea_telef%C3%B3nica) convencional o línea de abonado [\(Red Telefónica Conmutada,](https://es.wikipedia.org/wiki/Red_Telef%C3%B3nica_Conmutada) PSTN)[,](https://es.wikipedia.org/wiki/L%C3%ADnea_de_abonado_digital_asim%C3%A9trica#cite_note-2)<sup>2</sup> siempre y cuando la longitud de línea sea de hasta inclusive 10 km medidos desde la central telefónica, o no haya otros servicios por el mismo cable que puedan interferir.

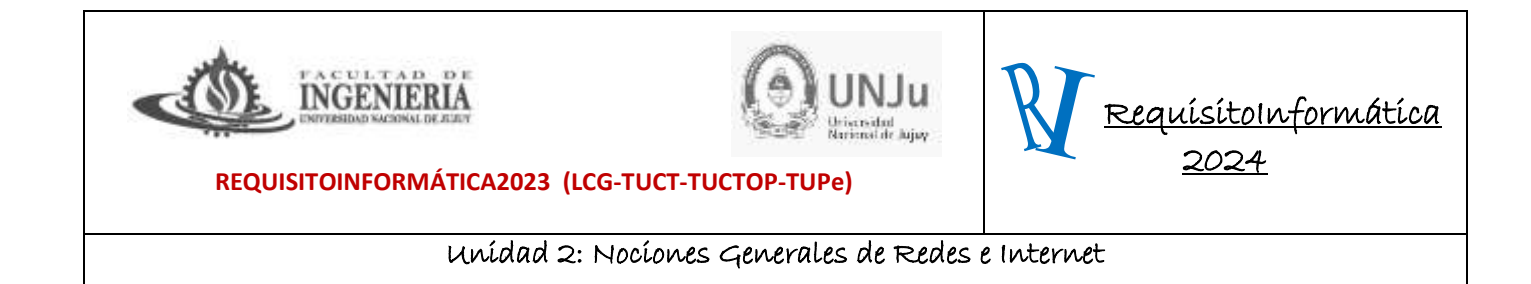

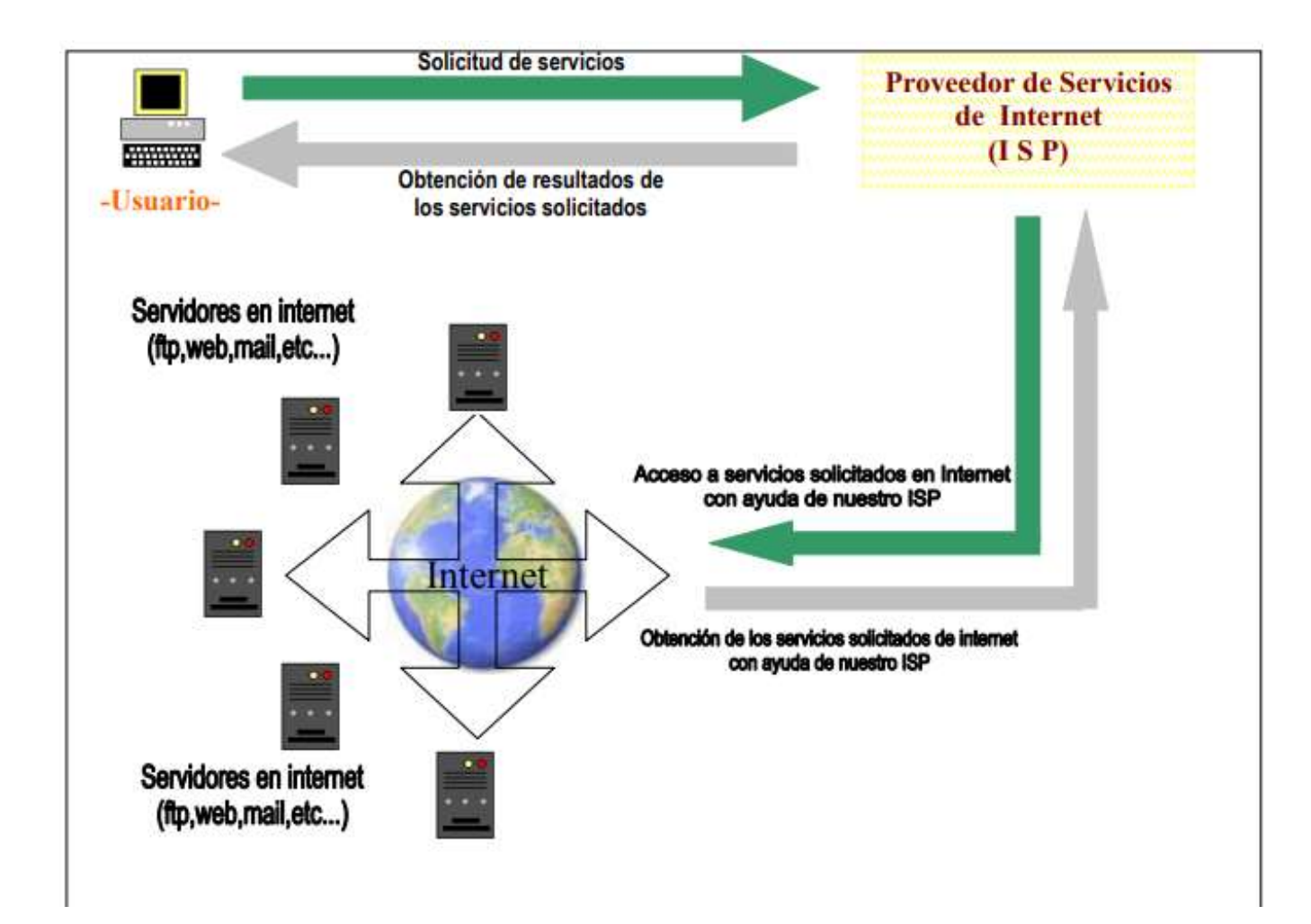

## **¿Qué es un buscador?**

En el ámbito de Internet, un buscador o motor de búsqueda (del inglés *Search Engine*) es una herramienta informática que **rastrea y ubica archivos almacenados en servidores web a lo largo del mundo**, a partir de alguna palabra clave o una serie de ellas introducida por el usuario.

Es decir, se trata de programa recuperadores de información digital que operan de manera automática, sorteando y clasificando las etiquetas identificativas del contenido disponible en Internet y en otros servicios de almacenamiento en línea. Hoy en día, son un instrumento fundamental para cualquier usuario de Internet, dado que **sirven de nexo entre la información disponible y quienes la requieren**.

Los motores de búsqueda no siempre existieron. Durante sus primeros años, la experiencia de internet dependió de la memorización de direcciones específicas por parte de los usuarios, o de

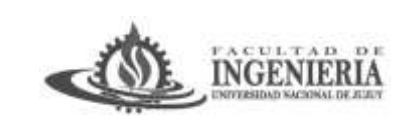

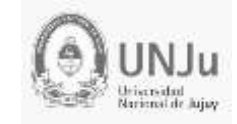

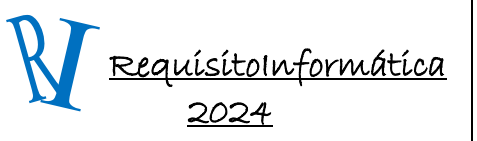

Unidad 2: Nociones Generales de Redes e Internet

la búsqueda manual en directorios en línea, que funcionaban básicamente como un listín telefónico.

Este sistema no sólo era engorroso, sino también lento, lo cual iba en contra del espíritu ágil y veloz que hoy asociamos con la **Word Wide Web**. De modo que la aparición de los buscadores solventó la necesidad de una recuperación de información más rápida y más centrada en el tema deseado.

## **Historia de los buscadores**

Los primeros buscadores **surgieron durante la década de los 90**, cuando Internet comenzó a expandirse y popularizarse en el mundo entero. La propia dinámica de crecimiento de la World Wide Web los hizo necesarios y obligatorios. De hecho, la primera iniciativa en surgir fue "Wandex", un índice realizado por un robot de mapeo (el World Wide Web Wanderer) desarrollado en el MIT en 1993.

Pero **el primer buscador propiamente dicho de la red fue WebCrawler**, aún en funcionamiento desde su lanzamiento en 1994. Su rasgo clave era que permitía ubicar cualquier conjunto de palabras en una [página web,](https://concepto.de/pagina-web/) algo que luego se convirtió en la norma para todos los buscadores.

Ese mismo año apareció Lycos, un proyecto de la Universidad Carnegie Mellon en Pittsburgh, Estados Unidos, y casi de inmediato muchos otros buscadores como Excite, Infoseek, Inktomi, o Altavista. También existían directorios populares, como Yahoo!, con los que luego muchos de estos buscadores se integraron.

**En 1996 apareció el buscador más exitoso de la historia, Google**. Fruto de Larry Page y Sergey Brin, este nuevo buscador, inicialmente llamado BackRub, poseía una interfaz sencilla y ágil, pero su gran virtud era su capacidad para organizar los resultados que presentaba al usuario de acuerdo a un criterio de prioridad: la cantidad de enlaces recibidos a cada página web.

De esa manera, **sus resultados eran mucho más confiables** (al menos en términos de popularidad) y había una mayor probabilidad de mostrar al usuario lo que buscaba entre los primeros resultados.

Su éxito fue tal, que Google lanzó su *PageRank*: un ranking de páginas web elaborado por un algoritmo que medía con un puntaje del 1 al 10 la relevancia de una página, según las búsquedas de sus usuarios. Desde entonces, la manera de operar de los buscadores cambió para siempre, centrándose mucho más en la relevancia de los resultados y en brindar al usuario una experiencia casi personalizada de búsqueda.

#### **Diferencia entre un buscador y un navegador**

La diferencia entre un buscador de Internet y un navegador de Internet (*browser*, en inglés) es fundamental. Para empezar, **los buscadores son servicios disponibles dentro de Internet**, que se ofrecen a través de la web. Esto quiere decir que, para utilizar un buscador, necesitamos ya estar conectados a Internet. Allí es donde los navegadores o exploradores son necesarios**. Un explorador es un software que nos permite navegar sitios web.**

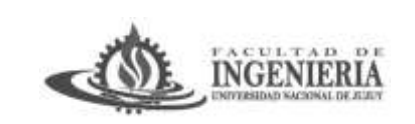

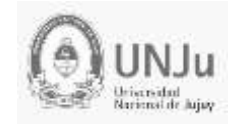

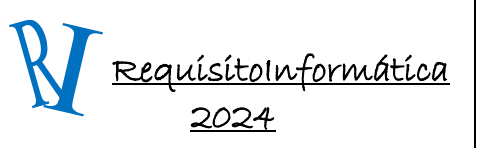

#### Unidad 2: Nociones Generales de Redes e Internet

Un explorador es una pieza de software que, instalada en nuestro computador, nos abre una ventana hacia Internet, por así decirlo, permitiéndonos acceder a cualquier dirección URL que deseemos: la de un buscador, por ejemplo, para iniciar una búsqueda, o la de cualquier otra página web.

#### **Buscadores de Internet más usados**

El ranking oficial de los cinco buscadores más empleados en el mundo es, según los datos de 2019 de NetMarkerShare, el siguiente:

- **Google (81% del total).** El llamado rey de Internet, no sólo es el buscador más empleado del mundo, sino que también ofrece servicios de correo electrónico, traducción inmediata, geolocalización, y un enorme etcétera.
- **Baidu (10,11% del total).** Motor de búsqueda lanzado en 2000 y que concentra las búsquedas del mercado chino. Forma parte de la mayor empresa de Inteligencia Artificial del planeta y su página web es la cuarta más buscada de todo Internet, según el ranking Alexa.
- **Bing (5,09% del total).** El intento de Microsoft por competir con Google, es el motor de búsqueda predeterminado en todos los computadores y smartphones marca Windows. Su lanzamiento ocurrió en 2009, tras el fracaso de Live Search.
- **Yahoo! (2,04% del total).** Portal web y proveedor de servicios de correo electrónico, es una compañía de larga trayectoria, cuyo buscador hasta 2015 empleaba los resultados del propio Bing. A partir de entonces, en cambio, empezó a utilizar los de Google.
- **Yandex (0,83% del total).** Creado en 1997, es el motor de búsqueda más popular de Rusia y varios países del Este europeo, en donde acapara el 65% del mercado de las búsquedas web.

# *Cloud Computing*

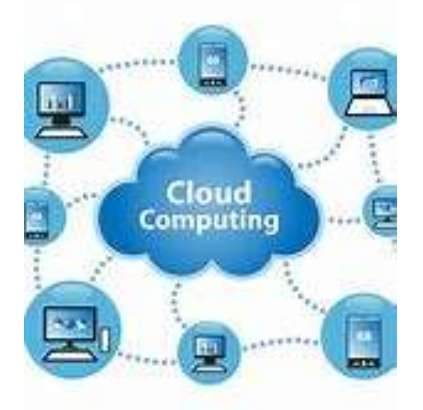

Cloud computing es el desarrollo y la utilización de capacidad de procesamiento computacional basado en Internet (la "nube"). El concepto es un cambio de paradigma, a través del cual los usuarios ya no necesitan contar con conocimientos, experiencia o control sobre la

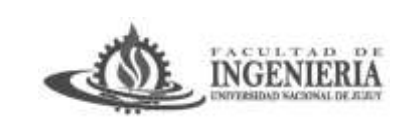

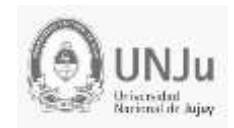

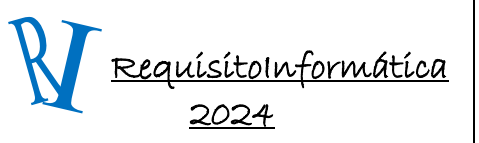

Unidad 2: Nociones Generales de Redes e Internet

infraestructura tecnológica que se encuentra "en la nube", la misma que soporta sus actividades. Este concepto involucra típicamente la provisión de recursos fácilmente escalables y casi siempre virtualizados, tratados como servicios sobre Internet.

El término "nube" (cloud en inglés) es usado como una metáfora para el Internet, basado en como el Internet es representado en los diagramas de redes computacionales y como abstracción de la infraestructura subyacente que el misma oculta. Los proveedores de cloud computing proveen aplicaciones en línea de negocio, las mismas que se pueden acceder desde exploradores de internet (Firefox, IE, Opera, Chrome, etc.), mientras el software y los datos son almacenados en los servidores.

Podemos mencionar varias de las ventajas y beneficios que proporciona el Cloud Computing: económico, su costo se reduce considerablemente y su capital de trabajo se convierte en gasto operacional. Se generan bajas barreras para entrar, dado que la infraestructura es provista por un tercero y no necesita ser comprado por única vez o a medida que aumenta su demanda. El precio se fija en base a su uso y no necesita de expertos informáticos para su implementación. Se traduce en la Reducción de los costos operativos y eliminación de las inversiones, al evitar la necesidad de tener la propiedad Infraestructura IT y licencias de Software. No se requiere una inversión elevada inicial en la compra de Hardware y Software para empezar a trabajar y no necesita instalar ningún tipo de hardware en sus instalaciones.

# *¿Que son las redes públicas?*

Una **red pública** es la que presta servicios de telecomunicaciones para cualquier tipo de usuario que asuma el pago de una cuota aunque en algunos casos puede ser gratuita. En ese sentido, el suscriptor o usuario puede ser un individuo, una organización, una empresa, país y demás.

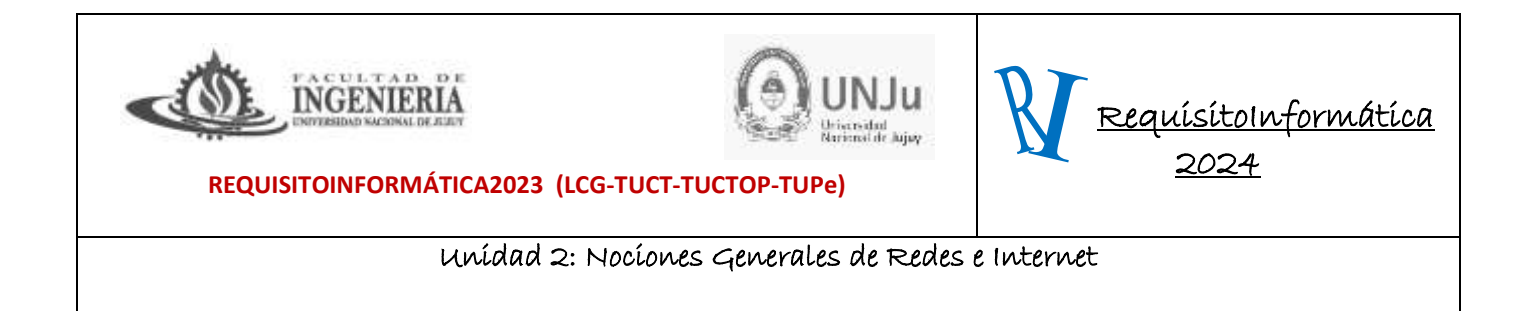

## **Red Pública (Internet)** Mobile **HISP** Central site Analog Remote **ISDN** site Cable DSL Server Internet Remote site

- Una red pública permite el acceso a servidores que contienen información compartida libremente.

En el determinado caso que un usuario de una red de telefonía pública conmutada o *RTPC* se lo conoce como abonado, de todos modos se los puede llamar usuarios. En cuanto a la compañía que ofrece estos servicios de telecomunicación se la denomina como proveedor de servicios de telecomunicaciones o *PST* y aquí también se incluyen a los proveedores de servicios de Internet *PSI*.

Vale la pena anotar que una **red pública** se identifica con el adjetivo de **pública** en relación con la disponibilidad del servicio para todos, por ende **no** es una alusión a la **privacidad** de la información. Así mismo, los PST están regidos por cada una de las regulaciones que apliquen según sea el país a proteger la privacidad de la información de los usuarios.

## **Características de las redes públicas**

- Son redes que brindan servicios de telecomunicación a cualquier usuario.
- Los usuarios se abonan mediante una suscripción o un pago aunque en algunos casos pueden ser gratuitas.
- Los usuarios también se pueden identificar como abonados por esa condición de suscripción.
- Quienes proveen a los usuarios del acceso a la red pública se conocen como proveedores de servicios de telecomunicaciones o PST.
- La red es pública no por una referencia a la privacidad de la información, sino porque **está disponible el servicio para todos**.
- Los proveedores de servicios de telecomunicaciones se deben acoger a las regulaciones o normativas de cada país, en términos de velar por la privacidad de sus usuarios.

## **Ejemplos y aplicaciones de redes públicas**

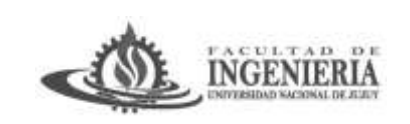

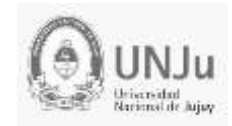

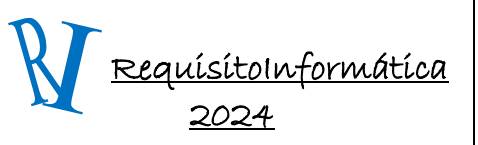

### Unidad 2: Nociones Generales de Redes e Internet

**Ejemplos de compañías operadoras o proveedoras de servicios de redes públicas** – Organizaciones que ofrecen su red pública para las telecomunicaciones de: telefonía celular, telefonía fija, televisión por satélite, televisión por cable, radio por satélite, entre otros.

**Ejemplos de redes públicas de acceso libre o gratuito** – Se destacan las radiodifusoras de radio AM y FM, al igual que las televisoras en UHF y VHF. Son empresas con concesiones del Estado para difundir y operar estas señales.

## **Ventajas de las redes públicas**

- **Acceso** Son de acceso público, así que cualquiera puede usarlas. En ciertos casos son libres y en otros se paga una suscripción.
- **Expansión** Sus redes por lo general se extienden por grandes porciones de territorio, así que son eficaces en su servicio.

# *¿Que son las redes privadas?*

Una **red privada** es operada y administrada por una **organización en específico**. Casi siempre los usuarios hacen parte de la organización, pese a que el propietario de la red les puede brindar acceso a otros usuarios que no pertenezcan a la institución.

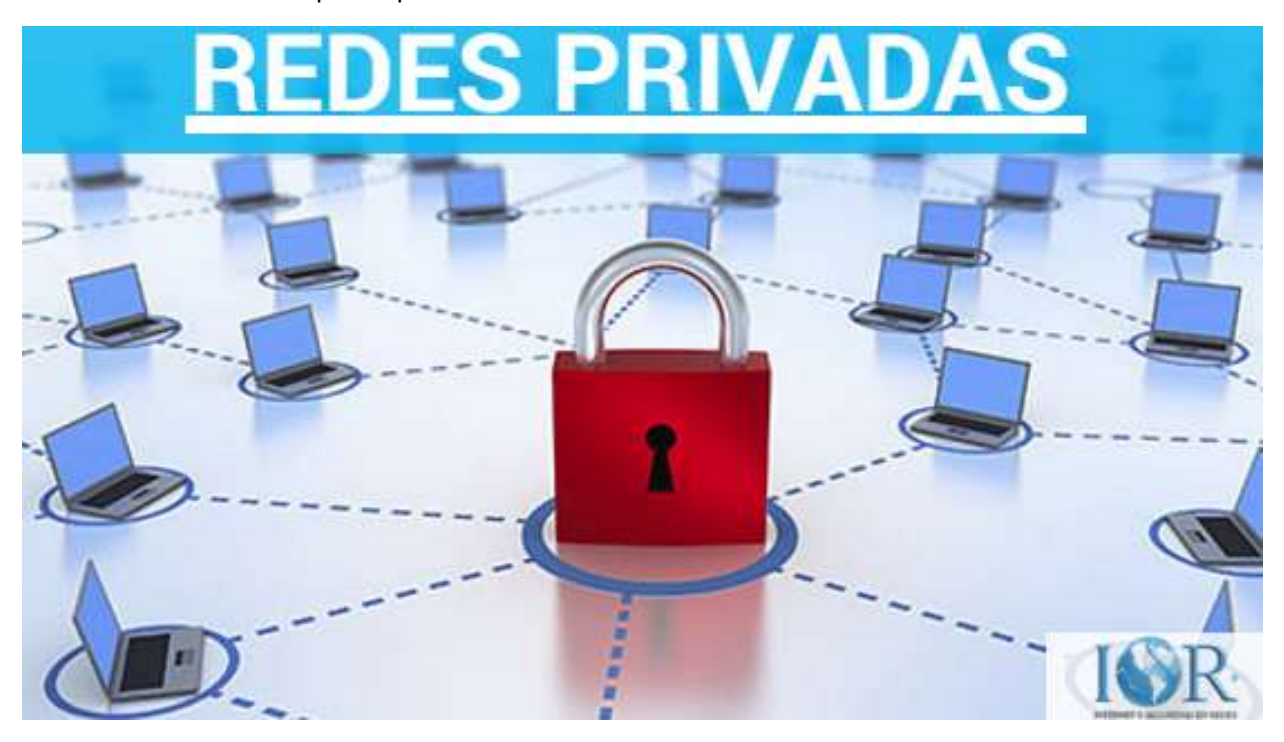

Si se piensa en la **definición pura de red privada**, se comprende como una red que no usa los servicios de terceros para interconectarse, así que depende en exclusiva de sus propios medios.

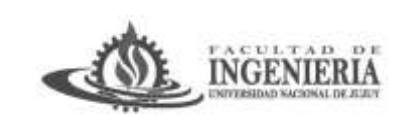

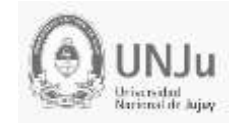

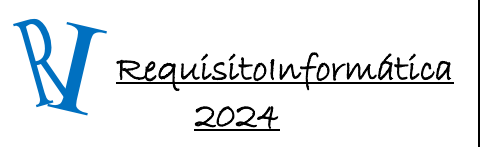

### Unidad 2: Nociones Generales de Redes e Internet

En términos de seguridad es mayor ya que la información no se encuentra tan expuesta, pero una vez la red privada usa servicios de la red pública se expone.

En ocasiones una **red pública le suministra servicios a una red privada** para que así se interconecte con el uso de enlaces a una o más entidades.

## **Características de las redes privadas**

- Es una red administrada y operada por una organización en particular.
- Casi siempre sus usuarios son los propios miembros o los empleados de la organización.
- El administrador de la red es quien puede incluir a nuevos usuarios si lo cree conveniente por una cuestión de privilegios.
- En esencia una red privada no usa los servicios de terceros para interconectarse.
- Una red privada puede solicitar los servicios de una red pública para interconectarse a través de enlaces.

## **Ejemplos y aplicaciones de redes privadas**

**Red privada de una universidad** – Los usuarios son los estudiantes, investigadores, maestros, personal administrativos y demás vinculados con la organización. Por parte de las personas ajenas, no van a disponer del acceso a los servicios de esa red.

**Redes privadas [virtuales](https://247tecno.com/que-es-una-vpn/) o VPN** – Son redes que usan esquemas de encriptación para la información, con lo que se asegura que los datos se transmitan o transporten de un modo seguro.

## **Ventajas de las redes privadas**

- **Seguridad** Son redes con esquemas más cerrados y en ese sentido menos expuestos, como sí ocurre con una red pública.
- **Control** Para los dueños o administradores de la red es más fácil tomar decisiones sobre los usuarios en términos de otorgar o controlar los privilegios.
- **Flujos** En una red privada los flujos son administrados y controlados, pero a su vez se dispone de flexibilidad para la transmisión del mensaje.

## **Diferencias entre redes públicas y redes privadas**

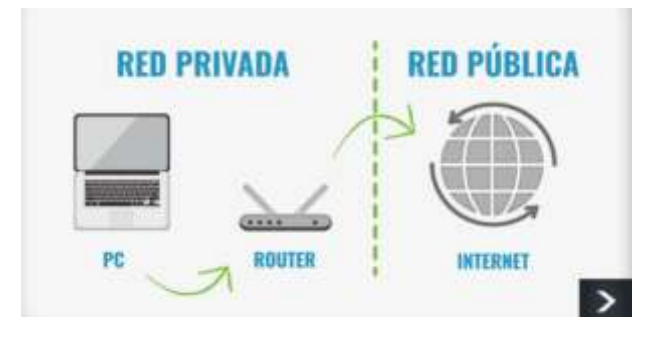

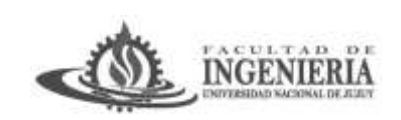

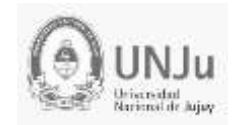

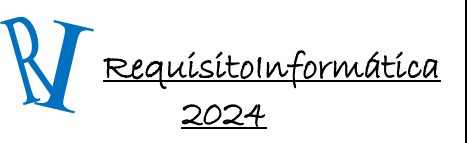

Unidad 2: Nociones Generales de Redes e Internet

- En una **red pública** se brindan servicios de telecomunicación a los suscriptores o usuarios, mientras que en una **red privada** aunque se accede a funciones, no se trata de usuarios o suscriptores, sino de miembros de la red.
- En las **redes públicas** el acceso está abierto en general para todos (si se paga una cuota en la mayoría de los casos), en una **red privada** hay un administrador que controla esos privilegios.
- Las **redes públicas** cuentan con un mayor alcance en términos de cobertura, porque justamente pretenden abarcar más. En el caso de las **redes privadas** el circuito está cerrado y no se busca abarcar más, sino incluir a los miembros que se desea.
- En una **red privada** no hay proveedores de servicios de telecomunicaciones que cobren una cuota o pago, sino que los miembros participan de ella (tal vez se cobre por una manutención, pero no un servicio. En la **red privada** el usuario se abona al pagar una cuota.
- En una **red privada** en esencia no se solicitan los servicios de terceros para realizar una interconexión, sino que se establece por los propios medios. En la **red pública** se destaca la interconexión.
- La **red privada** al ser más cerrada y exclusiva es más segura, mientras que una **red pública** se encuentra más expuesta.

# *La arquitectura de la Web 2.0.*

El concepto de Web 2.0 enfatiza en la creación de contenidos sobre el consumo de los mismos. La Web 2.0 está estructurada en torno a interfaces abiertas de programación que permiten una participación masiva. El servicio se hace cada vez mejor mientras más personas lo usen; y el aumento de la contribución de los usuarios hace crecer entonces el concepto de "inteligencia colectiva". En algunos casos el conocimiento aficionado supera al conocimiento profesional cuando se brindan las herramientas y la metodología adecuadas; tal es el caso de Wikipedia.

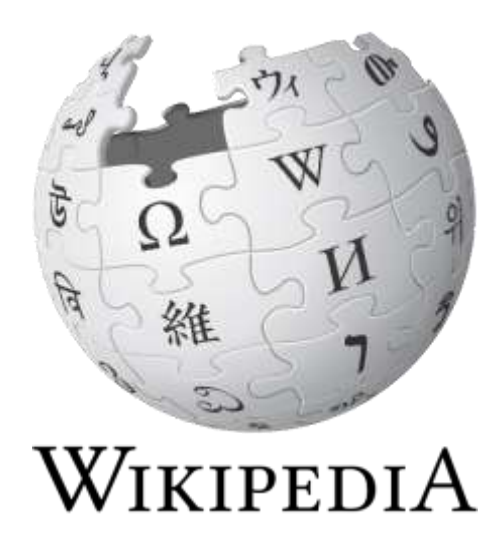

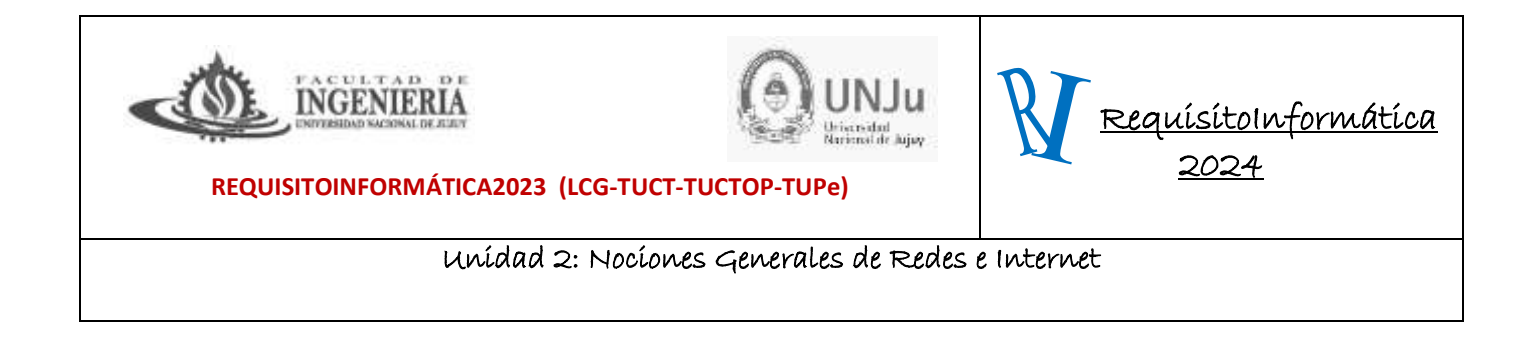

En el recorrido al "Saas" (Software as a service), es claro un fuerte momento del concepto "Web 2.0". Desarrollar para Web 2.0 implica pensar en cómo utilizar los distintos recursos disponibles de mejor forma.

# *Las herramientas de la Web 2. 0.*

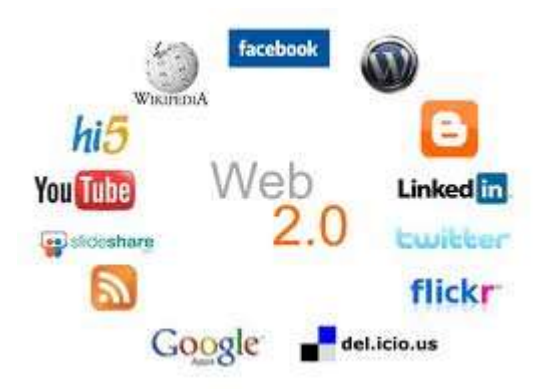

Las herramientas de la Web 2.0 ofrecen nuevas posibilidades para la creación y divulgación del conocimiento. En este sentido Berners-Lee señala: "Deberíamos ser capaces no solo de encontrar cualquier tipo de documento en la Web, sino también de crear cualquier clase de documento fácilmente. Deberíamos no solo poder interactuar con otras personas, sino crear con otras personas. La intercreatividad es el proceso de hacer cosas o resolver problemas juntos".

# *¿Qué es YouTube y cómo funciona?*

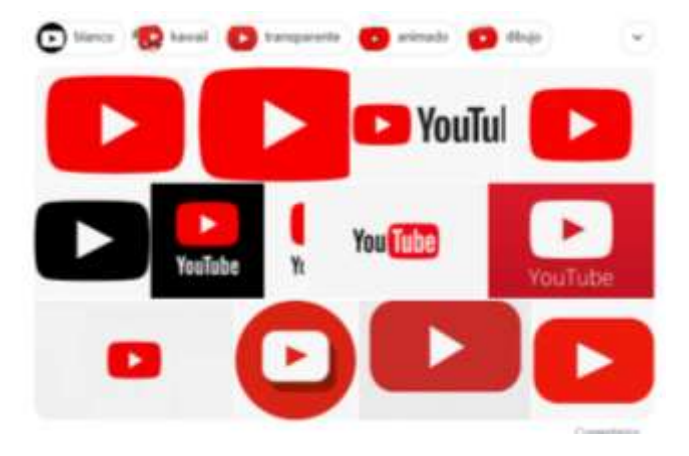

**YouTube** es un sitio Web que permite a sus usuarios subir vídeos para que otros puedan consumirlos en cualquier momento y de manera Online. Realmente, es una especie de televisión a la carta por Internet.

Pero en esta red no solo puedes visionar contenido profesional, sino también de cualquier tipo de usuarios. Todo el mundo puede crear una cuenta en ella y ofrecer sus

propios vídeos al resto del mundo.

Además, desde hace unos pocos años, también permite emitir en directo.

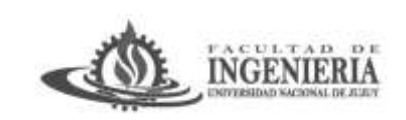

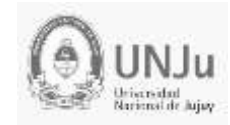

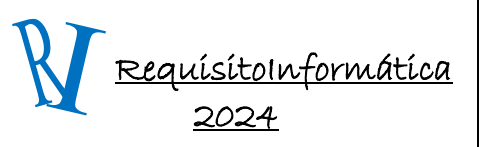

#### Unidad 2: Nociones Generales de Redes e Internet

*Sirve básicamente* **para ver vídeos**, se podría decir que se trata también de una plataforma de creación donde mostrar trabajos audiovisuales.

La mayoría de las personas utilizan esta página para buscar contenidos que les interesan, como por ejemplo de tipo musical, divertido y, en una gran medida, tutoriales de todo tipo.

Algunos estudios sitúan a esta plataforma como **la tercera web más visitada de todo el mundo**, por delante de otros buscadores como Yahoo o Bing.

De hecho, sus cifras superan incluso las de Netflix, que también lleva varios años creciendo de manera imparable.

Se calcula que **recibe más de 2.500 millones de visitas al mes a nivel mundial**, con una cifra de más de 5000 millones de reproducciones diarias de vídeos.

# *Funcionamiento y la utilidad que brinda*

## **Funcionalidades**

## *Crear un canal propio*

Pueden crearse canales para subir contenidos propios o ajenos (aunque en el caso de los ajenos, debes tener cautela, sobre todo desde la entrada en vigor de los  $\frac{\text{artículos}}{11 \text{ y } 13}$  $\frac{\text{artículos}}{11 \text{ y } 13}$  $\frac{\text{artículos}}{11 \text{ y } 13}$ .

Estos canales pueden personalizarse, para **darles una apariencia que mejore la imagen de marca** o el personal branding.

Esta funcionalidad es muy útil para canales profesionales, de empresas o de creadores audiovisuales.

## *Estar al tanto de la actividad de otros profesionales*

La plataforma permite suscribirse a otros canales y ser avisados cuando el usuario en cuestión suba un nuevo vídeo.

De esta manera, podrás inspirarte y/o conocer otros puntos de vista sobre tus temáticas favoritas.

#### *Generar interacción con tus seguidores*

Se pueden hacer comentarios de los vídeos que se han visto, así como expresar la opinión mediante el uso de likes o dislikes.

Esto fomentará el crecimiento de tu comunidad, así como su fidelización, si atiendes convenientemente a todos aquellos que se animen a dejarte su feedback.

## *Organizar eventos y congresos*

Permite emitir vídeos en directo y luego dejarlos alojados en la plataforma o no. Esta función es muy útil como herramienta de promoción, para formaciones o para eventos Online.

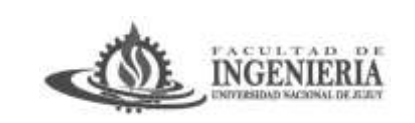

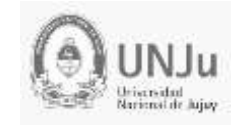

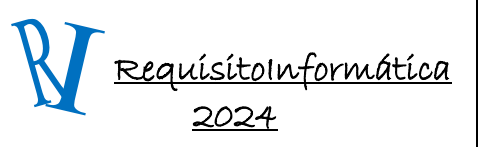

Unidad 2: Nociones Generales de Redes e Internet

Como bien sabes y ya te mencioné anteriormente, las diferentes ediciones de **Posiciona y Monetiza**, mis dos congresos anuales sobre Marketing Digital y Negocios Online los organizo a través de ésta.

### *Monetizar tus emisiones*

Además de todo lo anterior, también se puede ganar dinero a través de ella.

YouTube permite tener una cuenta en la que **introducir publicidad para conseguir ingresos recurrentes**. De hecho, hay personas que se dedican profesionalmente a subir vídeos a esta web con esta finalidad, además de para aportar contenido informativo.

Éstos son los denominados **«Youtubers»**, que se ha convertido actualmente en una profesión.

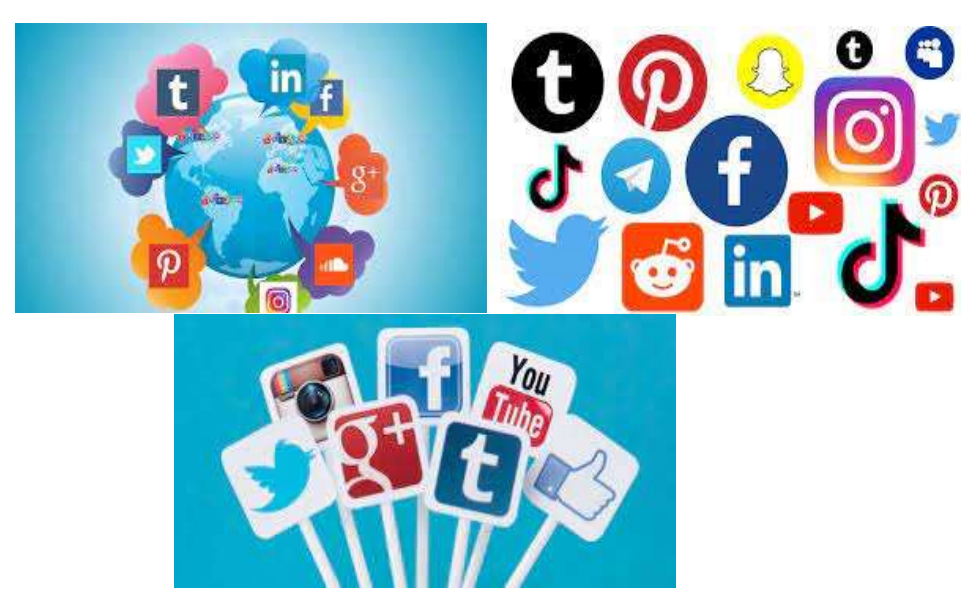

# *REDES SOCIALES*

#### *¿Qué son las redes sociales?*

Las redes sociales son **plataformas digitales formadas por [comunidades](https://concepto.de/comunidad/) de individuos** con intereses, actividades o relaciones en común (como [amistad,](https://concepto.de/amistad-2/) parentesco, trabajo). Las redes sociales permiten el contacto entre [personas](https://concepto.de/persona-2/) y funcionan como un medio para comunicarse e intercambiar [información.](https://concepto.de/informacion/)

Los individuos **no necesariamente se tienen que conocer antes de entrar en contacto** a través de una red social, sino que pueden hacerlo a través de ella, y ese es uno de los mayores beneficios de las [comunidades virtuales.](https://concepto.de/comunidades-virtuales/)

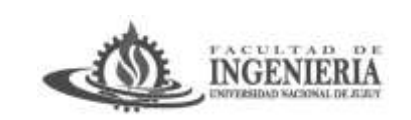

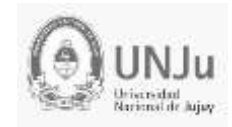

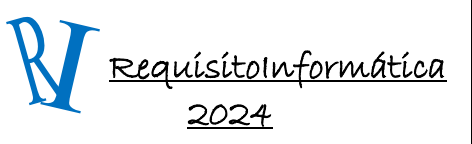

Unidad 2: Nociones Generales de Redes e Internet

#### **Tipos de redes sociales**

Las redes sociales se pueden clasificar en dos tipos:

- **Redes sociales horizontales o genéricas.** Son aquellas redes sociales que no poseen una temática determinada, sino que apuntan a todo tipo de [usuarios.](https://concepto.de/usuario/) Estas redes funcionan como [medios de comunicación,](https://concepto.de/medios-de-comunicacion/) información o entretenimiento. Son muy numerosas y populares, por ejemplo: *Facebook o Twitter.*
- **Redes sociales verticales.** Son aquellas redes sociales que relacionan personas con intereses específicos en común, como [música,](https://concepto.de/musica/) hobbies, [deportes.](https://concepto.de/deporte/) Por ejemplo: Flickr, red social cuya temática es la [fotografía.](https://concepto.de/fotografia/) Dentro de estas redes se encuentran las redes verticales profesionales, como LinkedIn, que involucra individuos que comparten el ámbito laboral o que buscan ampliar sus fronteras laborales.

En general, **ingresar en una red social es muy sencillo** ya que simplemente implica rellenar un cuestionario con [datos](https://concepto.de/dato/) personales básicos y así obtener un nombre de usuario y una contraseña que le servirán al usuario para ingresar de manera privada a la red. Mientras el usuario cumpla los requisitos para el registro en dicha red (por ejemplo, mayoría de edad), podrá hacerlo de manera simple y rápida.

## *Origen y evolución de las redes sociales*

La década del noventa se caracterizó por la aparición de la web [\(www\)](https://concepto.de/www/), [tecnología](https://concepto.de/tecnologia/) que facilitó el acceso de un gran número de personas a [Internet.](https://concepto.de/internet/) Las redes sociales **tienen su origen en la segunda mitad de los noventa** y se fueron desarrollando desde ese entonces hasta la actualidad.

**Classmates es considerada la primera red social.** Fue creada en 1995 por el estadounidense Randy Conrads. Esta red social buscaba conectar de manera virtual a ex compañeros de colegio y universidad. Como el [proyecto](https://concepto.de/proyecto/) fue exitoso, comenzaron a aparecer nuevas redes cuyo fin era reunir amigos y conocidos.

En 1997 se creó SixDegrees, una red que permitía contactar a otros miembros de la red, crear un perfil, armar listas de amigos. SixDegrees se basó en la teoría de "seis grados de separación", que afirma que todas las personas se encuentran a seis personas de distancia de cualquier otra persona del planeta. Esta red social estuvo activa hasta 2001.

**En 2003 surgió Friendster**, una red que permitía contactar a otros miembros y compartir contenido online con ellos (fotos, videos, links). Estuvo activa con gran presencia de usuarios hasta 2015. En 2003 **también se creó LinkedIn**, red social laboral para buscar, recomendar u ofrecer un trabajo.

Como respuesta ante la popularidad de Friendster surgió en 2003, MySpace. Creada por una agencia de [marketing,](https://concepto.de/marketing/) esta red se dedicaba especialmente a la música y a la tecnología. **Para 2009, MySpace era la red social con mayor tráfico de usuarios**.

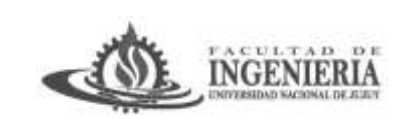

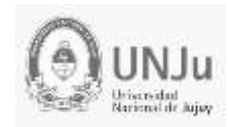

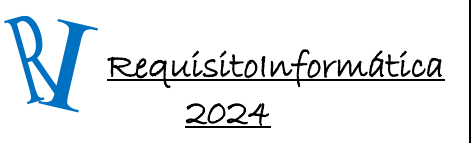

#### Unidad 2: Nociones Generales de Redes e Internet

MySpace perdió la pulseada con la llegada y el auge de **Facebook**, **que surgió en 2004** y tuvo gran popularidad debido a su plataforma, al creciente desarrollo de Internet y a la aparición de dispositivos móviles con conexión a la red. De hecho, en la primera década del siglo XXI surgieron algunas de las redes sociales con mayor cantidad de usuarios.

**En 2005 surgió la plataforma de videos YouTube**, que fue adquirida por [Google](https://concepto.de/google/) en 2006. En 2006 apareció Twitter, red social de microblogging. En 2010 se creó Instagram, que permite compartir videos y fotos; y Pinterest, que permite a los usuarios crear tableros personales con imágenes, escritos y videos.

En 2011 se creó Snapchat, la red social que popularizó la mensajería efímera. Aunque tuvo una gran popularidad y fue una de las aplicaciones de mayor crecimiento, Snapchat quedó atrás de Facebook cuando esta empresa adquirió Instagram en 2012 y luego WhatsApp en 2014.

**Uno de los últimos sucesos en las redes sociales es Tik-Tok**, una plataforma de origen chino que permite crear y compartir vídeos. En 2018 se fusionó con Musical.ly y es una de las redes con el mayor flujo de usuarios jóvenes, disponible en 39 idiomas.

Algunas de las redes sociales más populares son Facebook y Twitter.

- **Facebook.** Fue creada en el año 2004 por un grupo de estudiantes liderado por Mark Zuckerberg, con el [objetivo](https://concepto.de/objetivo/) de mantener en contacto a los estudiantes de la Universidad de Harvard (USA). Facebook empezó a ganar popularidad en el ambiente estudiantil, para luego ampliar su target. Al poco tiempo cualquier persona con una cuenta de [correo](https://concepto.de/correo-electronico/)  [electrónico](https://concepto.de/correo-electronico/) podía unirse. La traducción de la red a varios idiomas permitió su expansión mundial. Hoy esta red social cuenta con más de 2000 millones de usuarios.
- **Twitter.** Fue creada en el año 2006 y es una red social que permite publicar textos cortos (de 140 caracteres), que son popularmente conocidos como "tuits" y que aparecen en la [página](https://concepto.de/pagina-web/) principal del usuario que los publica. Cada individuo subscripto a la red, puede elegir "seguir" a otros usuarios y ver el contenido de sus publicaciones.

¿Para qué sirven las redes sociales?

- **Comunicar y compartir.** Las redes sociales funcionan como plataformas para el intercambio de información u opinión. Según el tipo de red, varían las funcionalidades y el tipo de [comunicación](https://concepto.de/comunicacion/) que se establece entre los usuarios. En muchas de ellas, los usuarios pueden compartir imágenes, videos, documentos, opiniones e información.
- **Mantener o establecer contacto.** Las redes permiten a todas las personas que poseen acceso a Internet crearse un usuario en la red y conectarse con otros alrededor del [planeta](https://concepto.de/planeta-tierra/) que también estén adheridos a esa red social. Permiten comunicarse con amigos, familiares, hacer nuevas amistades, buscar pareja, establecer relaciones laborales o profesionales.
- **Informarse.** El gran caudal de información que circula en las redes sociales permite a los usuarios mantenerse informados sobre acontecimientos importantes o temáticas de

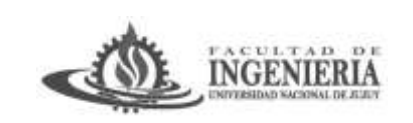

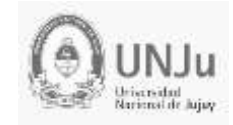

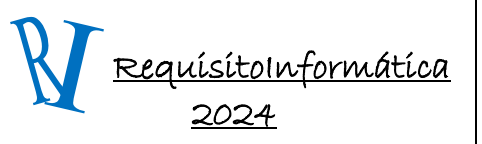

Unidad 2: Nociones Generales de Redes e Internet

interés. La mayoría de las redes permiten crear un usuario y personalizar el tipo de información que se mostrará en la red.

- **Entretenerse.** Las redes sociales crean comunidades de usuarios con intereses similares sobre determinadas temáticas. Estas redes funcionan como una gran fuente de entretenimiento y distensión.
- **Vender/comprar.** Muchas redes sociales se han erigido como canales para la compra y venta de bienes o servicios. En plataformas como Instagram o Facebook, el usuario puede seguir a los [negocios,](https://concepto.de/negocio/) [comercios](https://concepto.de/comercio/) o [trabajadores](https://concepto.de/trabajador/) independientes que sean de su agrado y establecer con ellos relaciones comerciales.

#### *Características de las redes sociales*

- Están formadas por una **comunidad virtual**: son comunidades masivas que se extienden a lo largo del planeta.
- Pueden ser utilizadas desde **[computadoras,](https://concepto.de/computadora/) tablets o dispositivos móviles**.
- Son de **acceso gratuito**, aunque muchas de ellas ofrecen mayores funcionalidades a cambio de un pago mensual o anual.
- **Brindan información** en tiempo real.
- Permiten a cada usuario **crear un perfil** dentro de la red.

#### Ventajas de las redes sociales

Las redes sociales tienen una serie de ventajas o beneficios, lo que les ha permitido consolidarse como uno de los protagonistas indiscutidos dentro de la web.

- **Son inmediatas.** Las redes sociales funcionan en tiempo real. La información, los videos, las imágenes y las opiniones que se comparten en las redes suelen hacerse públicas y pueden ser conocidas por cualquier usuario de la red en casi cualquier punto del globo de manera inmediata. En algunas plataformas como Twitter, los acontecimientos sociales, culturales, políticos o económicos, zonales o mundiales, son conocidos por todos sus usuarios de manera instantánea.
- **Son masivas.** Las redes sociales han derribado barreras culturales y etarias ya que llegan a una gran porción de la [población.](https://concepto.de/poblacion/)
- **Acortan distancias.** Las redes sociales permiten comunicarse con amigos, familiares y cualquier usuario de la red sin importar la distancia geográfica.
- **Aumentan la visibilidad de las marcas.** En los últimos años, la [publicidad](https://concepto.de/publicidad/) y la creación de perfiles corporativos y de marcas han hecho de las redes sociales un nuevo mercado. Permiten conectar compradores y vendedores de todas partes del mundo. Facilitan la atención al [cliente.](https://concepto.de/cliente/)

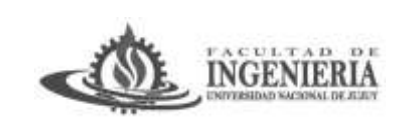

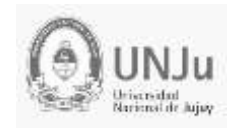

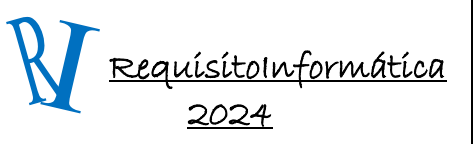

#### Unidad 2: Nociones Generales de Redes e Internet

- **Funcionan como un canal de [aprendizaje,](https://concepto.de/aprendizaje-2/) entretenimiento e información.** Las redes sociales funcionan como medios para viralizar determinada información. Según el contenido en el que esté interesado el usuario, podrá aprender, entretenerse o informarse.
- **Permiten compartir información**. Las redes permiten compartir [archivos](https://concepto.de/archivo/) de manera instantánea y sencilla: documentos, música, fotografías, videos.
- **Brindan oportunidades laborales.** Existen redes que permiten dar a conocer el perfil laboral de los usuarios. Algunas, como LinkedIn, se crearon con el objetivo específico de formar comunidades de [profesionales.](https://concepto.de/profesional/) Allí, las empresas crean perfiles desde los que se ofrecen oportunidades laborales a las que los usuarios interesados pueden aplicar.

#### Aspectos negativos de las redes sociales

Las redes sociales tienen algunos aspectos negativos contra los que todo usuario debe luchar:

- **El ciberacoso.** Es uno de los principales [riesgos](https://concepto.de/riesgo/) de las redes sociales y ocurre cuando un individuo o grupo de individuos acosa u hostiga a otro mediante las redes sociales. Esto puede darse mediante insultos, viralización de información privada, entre otras formas. Se debe educar a los niños y niñas para que conozcan las consecuencias físicas y psicológicas que este tipo de prácticas puede provocar.
- **El grooming.** Es uno de los mayores peligros dentro del ciberacoso. También llamado "engaño pederasta", consiste en el acoso de adultos hacia menores de edad por medio de las redes sociales. El grooming es un [delito](https://concepto.de/delito/) penal y debe ser denunciado.
- **Las fake news.** Es la información falsa o sin chequear que circula gracias al exceso de información que hay en Internet. Esto puede generar confusión en los usuarios y dificultad en la comprensión de los acontecimientos.
- **El acceso indiscriminado a contenidos sensibles.** Existe en las redes contenido de tipo sexual o violento, que muchas veces resulta inadecuado, sobre todo para grupos sociales vulnerables como los niños.
- **El abuso en el uso de las redes sociales.** El uso excesivo de redes sociales puede llevar a la pérdida de contacto con el mundo tangible y provocar adicción.
- **La viralización de información.** Es la reproducción masiva de información. Puede ser un aspecto positivo cuando la información que se viraliza es de agrado para el individuo, pero puede ser negativo cuando se viraliza información confidencial o que daña de algún modo a un individuo al perderse su privacidad.

## *Archivos Multimedia*

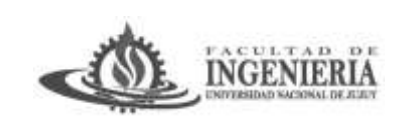

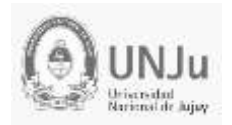

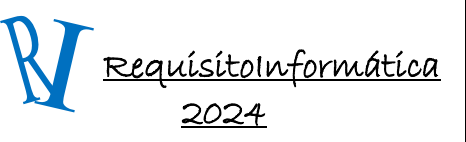

Unidad 2: Nociones Generales de Redes e Internet

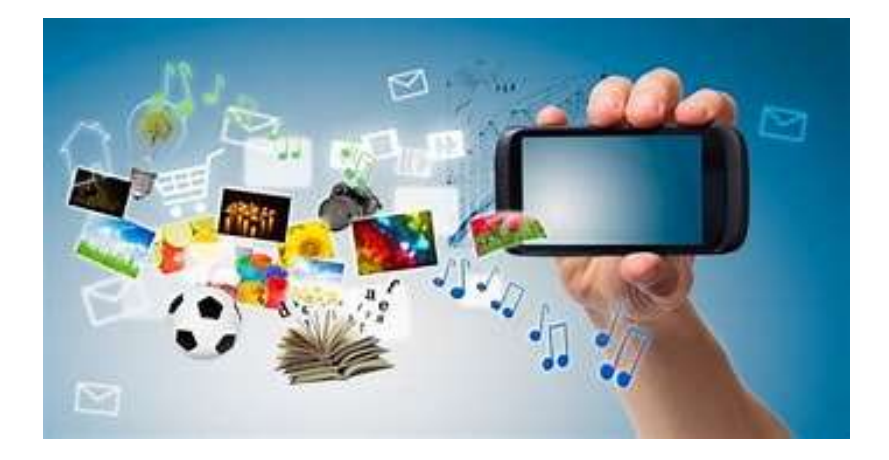

#### *¿Qué es un archivo multimedia?*

Un archivo multimedia puede ser cualquier archivo de computadora que reproduzca audio y video, solo audio o solo video. Algunos ejemplos de archivos multimedia populares incluyen el archivo de audio .mp3, .mp4, video y video avi, y archivos wmv.

## **¿Qué es el software multimedia?**

Un programa multimedia, una aplicación multimedia o cualquier software multimedia es un software capaz de reproducir o grabar archivos de audio o reproducir o grabar archivos de video.

## **¿Qué es la tecnología multimedia?**

La definición de tecnología multimedia incluye aplicaciones interactivas basadas en computadora que permiten a las personas comunicar ideas e información con elementos digitales e impresos. Los profesionales en el campo usan software de computadora para desarrollar y administrar gráficos y contenido en línea. El trabajo que producen los especialistas en tecnología de medios se utiliza en varios medios, como programas de capacitación, páginas web y sitios de noticias.

#### **¿Qué es la importancia multimedia?**

Multimedia juega un papel importante en la sociedad de hoy porque es la sociedad ahora todas las cosas son mantenerse al día con los tiempos. El multimedia es una buena forma de comunicación porque puede comunicarse fácilmente y comprender lo que dicen. Después de eso, multimedia tiene animación, música, video y más.

## *La Investigación Científica*

Investigar, del latín in (en, hacia) vestigium (huella, pista). Es toda actividad humana orientada a descubrir lo desconocido, es buscar la solución a un problema científico o tecnológico. La investigación científica se caracteriza por su método o procedimiento de actuar y permite arribar a conocimiento científico, por eso decimos que siempre es metódica. El proceso de investigación

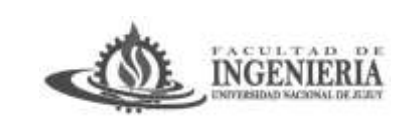

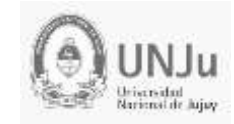

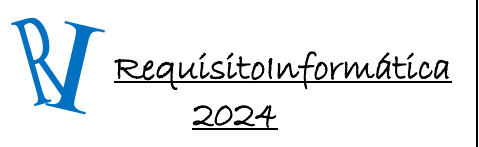

#### Unidad 2: Nociones Generales de Redes e Internet

son las acciones del científico que incluyen el diseño de la investigación (metodología elegida) y el proyecto (documento que contiene toda la información).

## *Conocimiento científico*

Según Bunge (1978): "La ciencia se nos aparece como la más deslumbrante de las estrellas de la cultura cuando la consideramos como un bien por sí misma, esto es como un sistema de ideas establecidas provisionalmente (conocimiento científico) y como una actividad productora de nuevas ideas (investigación científica)".

*El conocimiento científico* trasciende los hechos, los organiza, los relaciona, produce nuevos y los explica. Se produce conocimiento científico, cuando a partir del método científico se produce nuevo conocimiento. La investigación científica no se limita a los hechos observados: los científicos exprimen la realidad a fin de ir más allá de las apariencias. Es un conocimiento sistemático de la realidad.

El conocimiento científico es comunicable, expresable, no es privado sino público. El conocimiento científico es verificable, y siempre provisorio, por eso necesita tener métodos científicos claros.

*La investigación científica es un proceso sistemático, controlado, empírico y crítico, que permite descubrir nuevos hechos o datos, relaciones o leyes, en cualquier campo del conocimiento humano. Puede ser más o menos controlada, más o menos flexible o abierta, más o menos estructurada, en particular bajo el enfoque cualitativo, pero nunca caótica y sin método.*

Cumple dos propósitos fundamentales: a) producir conocimiento y teorías (investigación básica) y b) resolver problemas (investigación aplicada). La investigación científica se concibe como un conjunto de procesos sistemáticos y empíricos que se aplican al estudio de un fenómeno; es dinámica, cambiante y evolutiva.

La investigación científica siempre ha sido el instrumento por el cual la ciencia logra llegar al conocimiento científico. "La ciencia no se puede reducir a una colección de hechos. Se hace indispensable seleccionar esos hechos, organizarlos, relacionarlos, buscarles cierta consistencia. Hay conocimiento científico cuando a través del método científico se han logrado acumular nuevos conocimientos, nuevas experiencias". (Tamayo, 2002)

La investigación recoge conocimientos o datos de fuentes primarias y los sistematiza para el logro de nuevos conocimientos. No es investigación confirmar o recopilar lo que ya es conocido o ha sido escrito o investigado por otros. La característica fundamental de la investigación es el descubrimiento de principios generales.

## *Método Científico*

El método científico no es el descubrimiento de verdades en todo momento, sino más bien el determinar cuál es el procedimiento para demostrar que un enunciado es así, pues cada ciencia plantea y requiere de un método especial, según sea la naturaleza de los hechos que estudia, pero los pasos que se han de dar o seguir están regulados por el método científico.

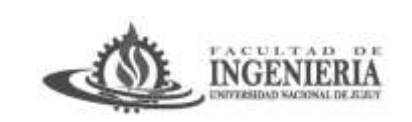

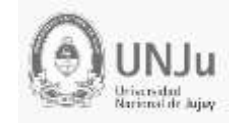

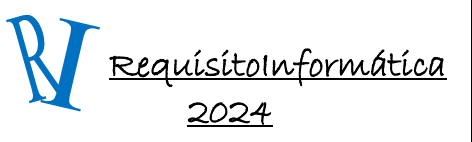

### Unidad 2: Nociones Generales de Redes e Internet

El método científico rechaza o elimina todo procedimiento que busque manipular la realidad en una forma caprichosa, tratando de imponer prejuicios, creencias o deseos que no se ajusten a un control adecuado de la realidad y de los problemas que se investigan.

Sus características son:

- $\checkmark$  Teórico
- $\checkmark$  Problemático Hipotético
- $\checkmark$  Empírico
- $\checkmark$  Inductivo y deductivo
- $\checkmark$  Crítico
- $\checkmark$  Circular
- $\checkmark$  Analítico Sintético
- $\checkmark$  Selectivo Creativo

#### *Etapas del método científico*

En el método científico se presentan la inducción y la deducción, es decir, se da el pensamiento reflexivo. En este proceso se dan etapas:

- $\checkmark$  Percepción de una dificultad
- $\checkmark$  Planteamiento del Problema
- $\checkmark$  Formulación de hipótesis
- Validación de hipótesis
- $\checkmark$  Recopilación de datos
- $\checkmark$  Reunión de los datos
- $\checkmark$  Procesamiento de los datos
- $\checkmark$  Generalización de los resultados y planteo de nuevos problemas.

## *Documentos Científicos*

Un artículo científico (a veces también llamado paper como anglicismo) es **un trabajo de investigación o comunicación científica publicado en alguna revista especializada.** También se le llama documento científico, o simplemente artículo o publicación.

Tiene como *objetivo* difundir de manera clara y precisa los resultados de una investigación realizada sobre un área determinada del conocimiento. También puede fomentar el desarrollo de métodos experimentales

#### **¿Por qué tenés que saber dónde buscar documentos científicos?**

Es importante que aprendas dónde buscar documentos científicos porque se trata de una tarea fundamental para cualquier estudiante. Asimismo, si tenés que demostrar tus habilidades como investigador(a), será crucial que adquieras esta práctica.

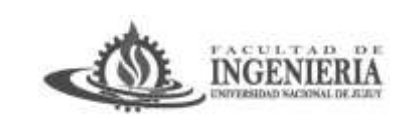

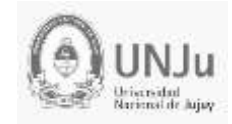

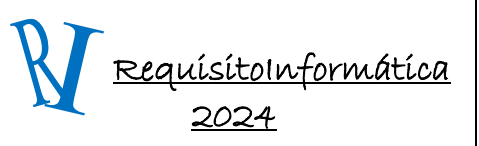

#### Unidad 2: Nociones Generales de Redes e Internet

Ciertamente, hay casi infinitos espacios donde podes realizar tu búsqueda de material. No obstante, no todos son seguros y confiables. Sobre todo, si se trata de una actividad que realizarás de manera virtual.

Por ejemplo, Wikipedia no es un sitio completamente confiable. Y lo ideal no sería que cimientes sobre ella tu investigación. Pues se trata de una biblioteca colaborativa y los procesos de rectificación de fuentes no es instantánea. Sin embargo, aunque no puedas usarla como referencia para tu trabajo, sí es un buen sitio para aproximarte a un tema o concepto.

#### *Lugares donde buscar documentos científicos*

A continuación, te contamos cuáles son los mejores lugares para que realices una búsqueda de documentos científicos de todo tipo.

#### **Bibliotecas**

Estos espacios son idóneos para tu búsqueda de documentos y recabar antecedentes de investigación. Seguro en tu universidad o ciudad hay alguna. Acercate para conocer las condiciones de los préstamos de libros. Y sumergite en la dinámica de consulta.

También existen infinidad de bibliotecas virtuales desde las que podés acceder desde internet y en la comodidad de tu hogar. Ejemplo *Scielo*

#### **Bases de datos**

Si tu investigación se orientará al análisis de datos concretos y estadísticos, deberás consultar una serie de bases de datos. A partir de ellas, tendrás el acceso requerido a la información. Para el uso de algunas, quizá tendrás que descargar alguna app o plataforma puntual.

#### **Centros de investigación**

En general, estos lugares están orientados a áreas específicas del conocimiento y disponen de espacios de consulta. Investigá si tenés acceso a alguno desde tu universidad, tu ciudad o incluso en otros lugares.

Acá además tenés la posibilidad de ponerte en contacto con otros/as investigadores/as de temáticas afines que pueden guiarte. Tu director/a seguramente forma parte de alguno. Entonces, no dudes en preguntarle. Ya que será quien te oriente en el proceso y podrá sugerirte bibliografía pertinente.

## **Revistas especializadas**

Cada rama de conocimiento cuenta con revistas especializadas en su campo disciplinar, tanto físicas como virtuales. Por lo que es un espacio idóneo para tu búsqueda de documentos.

Sin embargo, es posible que te encontréis con algunas en las que tengas que pagar. Por lo tanto, comenzá por aquellas que sean de acceso abierto y libre.

## **[Repositorios](https://repositoriosdigitales.mincyt.gob.ar/vufind/)**

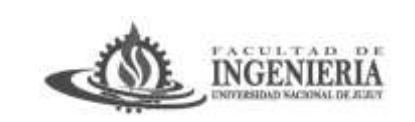

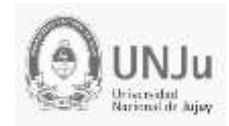

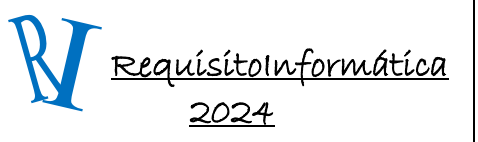

### Unidad 2: Nociones Generales de Redes e Internet

Se trata de los mejores lugares donde buscar documentos científicos. Los repositorios son archivos o plataformas en los que se almacenan una diversidad de recursos de manera digital. Por lo que podés acceder a ellos a través de internet.

Además, ten en cuenta que existen repositorios de diferentes tipos, tales como los institucionales, los temáticos y de datos.

#### **[Buscadores](https://scholar.google.es/schhp?hl=es) Académicos (Ej: Google Scholar o Redalyc)**

Esta es una herramienta clave para tu búsqueda de documentos. Se trata de plataformas para la búsqueda de contenido de calidad para una investigación.

En este sentido, cabe señalar que podés filtrar en función de los idiomas que conozcas, un intervalo de años e incluso autores específicos.